## Problem Set 1 (9/4, 6, 9) Due on Fri, Sep 13

- 1) (a) Convert  $(9.125)_{10}$  to base 2.
	- (b) Convert  $(110110.001)_2$  to base 10.
- 2) Consider the floating point representation  $x = \pm (0.d_1d_2 \dots d_n)_{\beta} \cdot \beta^e$ , where  $d_1 \neq 0$ ,  $0 \le d_i \le \beta - 1$ ,  $-M \le e \le M$ . Suppose  $\beta = 2$ ,  $n = 5$ , and  $M = 2$ .
	- (a) What is the largest number  $x_{\text{max}}$ ?
	- (b) What is the smallest positive number  $x_{\min}$ ?
	- (c) How many different numbers can be represented?
	- (d) Find fl( $\sqrt{2}$ ), the floating point representation of  $\sqrt{2}$  in this system. Then convert the result to decimal form.
- 3) Matlab gives  $pi = 3.141592653589793$  and  $355/113 = 3.141592920353983$ . All the digits shown are correct. (Use the command format long to see all the digits). Matlab also gives  $pi - (355/113) = -2.667641894049666e - 07$ ; do you trust all the digits in this result? Explain your answer.
- 4) Consider the equation  $x^2 + 25x + 0.1 = 0$ . In general, for  $ax^2 + bx + c = 0$ , x is obtained by using the quadratic formula,  $x = \frac{-b \pm \sqrt{b^2 - 4ac}}{2}$  $2a$ .
	- (a) Solve for the roots using the quadratic formula. Find x using Matlab.
	- (b) Suppose you have a 4-digit computer with the base 10 (i.e., each arithmetic step is rounded to 4 digits). Find  $x$  by the quadratic formula.

.

- (c) Show that  $\frac{-b \pm \sqrt{b^2 4ac}}{2}$  $2a$ =  $2c$  $-b \mp \sqrt{b^2 - 4ac}$
- (d) Find x with 4-digit arithmetic by using the new formula. Do the results change? Explain.
- 5) Let  $f(x) = \sqrt{1 + x^2} 1$ . Matlab gives  $f(0.1) = 0.004987562112089$ .
	- (a) Evaluate  $f(x)$  for  $x = 0.1$  using 4-digit arithmetic. Show all intermediate steps.
	- (b) Show that  $f(x) = x^2/(\sqrt{1+x^2}+1)$ .
	- (c) Evaluate  $x^2/(\sqrt{1+x^2}+1)$  for  $x=0.1$  using 4-digit arithmetic. Show all intermediate steps. Is the result improved?
- 6) The forward difference approximation for  $f'(x)$  is  $D_+ f(x) = \frac{f(x+h) f(x)}{h}$ . Similarly the centered difference approximation for  $f'(x)$  is  $D_0^{\prime\prime}(x) =$  $\frac{f(x+h) - f(x-h)}{h}$  $2h$ . We consider  $f(\pi/4)$ , where  $f(x) = \sin x$ . Note that  $f'(\pi/4) = \cos(\pi/4) = 0.70710678.$ 
	- (a) Present a table in the format below; take  $h = 0.1, 0.05, 0.025, 0.0125$ ; the first line for  $h = 0.1$  is given and you must fill in the entries for the remaining values of h.

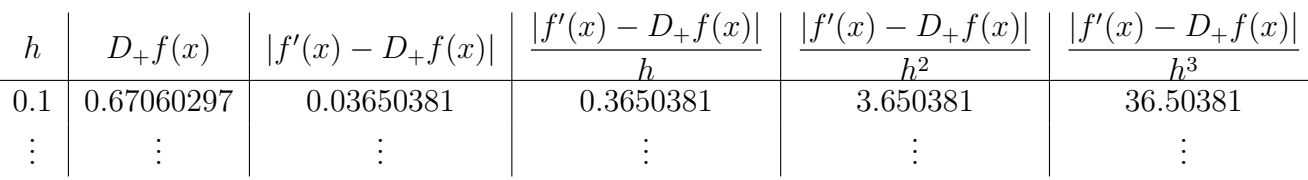

- (b) Present a table for  $D_0f(x)$  in the same format as part (a). Which approximation is more accurate,  $D_+f(x)$  or  $D_0f(x)$ ?
- (c) Using Taylor series, show that  $D_0 f(x) = f'(x) + ch^2 + \cdots$  for some constant c which is independent of h. Recall that  $D_{+}f(x)$  is first order accurate (i.e., the truncation error is  $O(h)$ . What is the order of accuracy of  $D_0f(x)$ ?
- (d) Modify the Matlab code given in class to plot the error in  $D_+f(x)$  and  $D_0f(x)$ for step size  $h = 1/2^{(j-1)}$  with  $j = 1$ : 65. Use log scales for the error  $|f'(x) - Df(x)|$  and the step size h. Plot both cases on the same graph (to do this in Matlab, type hold on after the first loglog command).

## 7) The backward finite-difference operator is defined by  $D_{-}f(x) = \frac{f(x) - f(x - h)}{h}$ h .

- (a) Show that  $D_+D_-f(x) = \frac{f(x+h) 2f(x) + f(x-h)}{h^2}$ .
- (b) Using Taylor series, show that  $D_+D_+^{\prime\prime}(x) = f''(x) + ch^2 + \cdots$ , and find the constant c.